## **Web Testing – Dynamic Data Filling using Selenium**

#### **Gunturu Yasasvy1, Mamidi Venkata Harish Kumar2, S Gokulakrishnan<sup>3</sup>**

*Student, Dept. Of CSE, SCSVMV (Deemed to be University), Kanchipuram, TamilNadu, India Student, Dept. Of CSE, SCSVMV (Deemed to be University), Kanchipuram, TamilNadu, India Assistant Professor, Dept. Of CSE, SCSVMV (Deemed to be University), Kanchipuram, TamilNadu, India* ---------------------------------------------------------------------\*\*\*----------------------------------------------------------------------

**Abstract -** *Nowadays, Whenever we want to know about something, the first thing we do is open a website, eventually, they became quite popular. Therefore, developing one is not so easy; involves a lot of development and testing. Just as development, testing is also important and need to be taken care of when dealing with a lot of users or test cases.*

*Selenium is a free framework, which is used to automate the web testing process. In this article what we have done is collected all the variables from the code and put them aside in a sample data handling file formats. By doing this we do not need to hard code or need not disturb the code to that extent. Also, time can be saved with being less complex.*

*Key Words***: Website Testing, Automation, Selenium Framework, Java, Jackson Library, Web Driver, TestCase executer**

#### **1. INTRODUCTION**

Web applications are hard to test manually because those are becoming more complex day by day. If we do manual testing it will increase the cost of testing and the exact output and results are not expected in the manual testing.

#### **1.1 Problem Statement**

As automation made the testing process quite easier. One can save a lot of time and mundane process of sitting in front of the system for hours. Also, being automated yet there is a lot of data i.e, variables that change from site to site, is present inside the code. So, whenever we want to reuse the code for a different website, we need to go into code change all the attributes values, etc. So hardcoding need to be removed and the code should be dynamic.

#### **1.2 Solution**

To remove the hardcoding, we implemented a process to extract all the data and variables be links, address reference, actions, into a separate simple data handling file formats like .txt and .json

This solves this problem to a maximum extent, and reduce the code complexity and increases understandability.

#### **1.3 Selenium**

Selenium has become a recent trend in website automation. If you want to test a pretty big website robustly, with a lot of test suites and test cases, then Selenium web

driver is the best way. It's a set of language-specific bindings, to drive whatever browser we are using, Just like the method we wish them to. We can use subsequent languages to control the browser.

- Java
- Python
- $C#$
- Ruby
- Javascript
- Kotlin

 We can also Use Selenium IDE or Grid for testing But we used just the web driver here for our purpose.

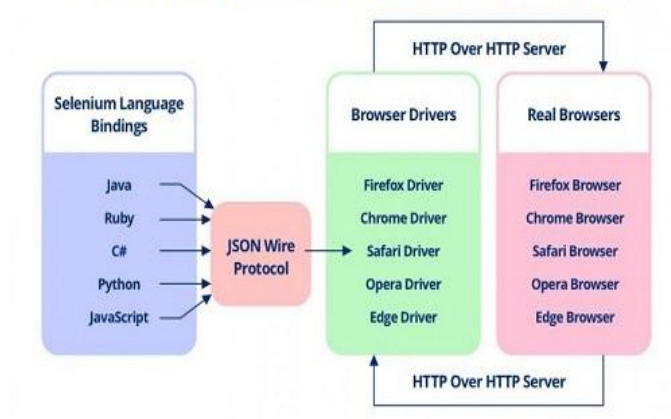

### Selenium WebDriver Architecture

#### **1.4 Jackson API**

Jackson Library is a Java-based library to convert Java objects into JSON format or JSON data into java objects.

- Easy to use
- No need to create a mapping file to serialize Java objects to JSON and vice versa
- Jackson is kind of quick, consumes less memory house, and is appropriate for giant object graphs or systems
- It creates clean and compact JSON results which are easy to read
- Jackson library doesn't need the other library except JDK
- It is an open-source and free of usage

 **International Research Journal of Engineering and Technology (IRJET) e-ISSN: 2395-0056 Volume: 07 Issue: 05 | May 2020 www.irjet.net p-ISSN: 2395-0072**

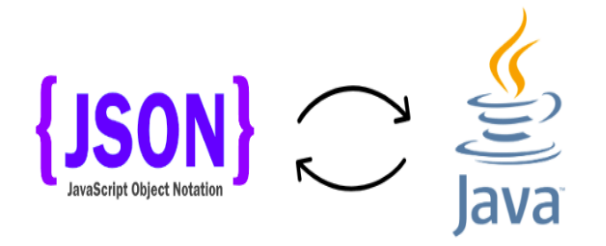

#### **2. IMPLEMENTATION**

The following are we used for implementation:

- Selenium
- Web browser
- Jackson library
- Selenium server standalone jar
- Text files test case suite, test runner, test case file
- Json file for user data
- Eclipse IDE
- Web driver (chrome, firefox, etc as per requirements)

Web driver drives the browser; for accessing and controlling a website we have the following elements

- 1. XPath
- 2. Class name
- 3. Id
- 4. Link text
- 5. Tag name
- 6. CSS selector
- 7. Element name

|  | reaction <sup>171</sup> 3                                                                                                    |
|--|----------------------------------------------------------------------------------------------------|
|  | Vitous data-reactid-TOT:                                                                                                    |
|  | * over data meaching in a                                                                                                    |
|  | * coutum Ld-"sobile header nav button button" data-track- true" data-track-app-"common" data-                                                                                                    |
|  | twack-page="page-feader" data-truck-action="click" data-track-component=                                                                                                    |
|  | "mobile header new button" clease"c-mobile toggie-button" aria-label-"Quem Navigation renu"                                                                                                    |
|  | data-reacted 30 x (/button)                                                                                                    |
|  | 7 (ipan class= noityle" data-meattid="16")                                                                                                    |
|  | " cul class="mobile-header-menu chow-env data-reactid="17">                                                                                                    |
|  | Fedividata-Maccia-1879                                                                                                    |
|  | "(div.data-track-true" data-track-app:"comoc data-track-pape-"cape header" data-track-<br>action-"click" data track-component-"mobile legged out noo" rele-"presentation" data-<br>react ld= 15 >                                                                                                    |
|  | *<11 class-"mobile-bender-btn first" data-reactie="28">_c/li>                                                                                                    |
|  | P. Cl.S. class: "mubile-header-htrs" data-reaction="31" x_c/11>                                                                                                    |
|  | P.C.I. class-"mobile-header-bin" data-reactid-"36">_4/11>                                                                                                    |
|  | * (ii class- wobils-header-bir data-reactid-'25")                                                                                                    |
|  | * <= data-click-key-"common.page_hoster.click.modils_header_cor_muth_buttor" data-<br>click-value-"{"namesques":{"app":"common","page": page_heads?","conjuncti",<br>"module hassier run auth button", "action": "Like"], "name": "login", " chess type":<br>"FRANTOO", "heef": ["pathname": "/", "ujery": ["ajethNafe": "Ungle"]])" data track="true"<br>data-track-app- common data-track-page- page teader data-track-action-"click" data-<br>irack-component mutile header nov suth button" data-track-href-"(object Object)"<br>heef <i>limiting inclusing (the city while with the rele-mention rel</i><br>tabLnddx="(8" deta react10 ("0")=//a) == 30 |
|  | CF11)                                                                                                    |
|  | 47000                                                                                                    |
|  | elétes.                                                                                                    |
|  | d/dx                                                                                                    |
|  | Pergan data-reactifd-22 a.s./spars-                                                                                                    |
|  |                                                                                                    |
|  | <b>GPRAVE</b>                                                                                                    |
|  |                                                                                                    |
|  | Fra slate-click-key-'commun.page Reader.click.wobile-header_loga' data-click-walse-'{'numerpoin'';                                                                                                    |
|  | ['app':'s'common'', "page': "page header", "comparent': "mobile header logs", "ettion": "click"}<br>,"nchona_type":"FRONTEND","href":"/")" data-track="true" data-track-app="common" data-track-page=                                                                                                    |
|  | "pogm header" with track action="click" data-track component-"achile header logo" data-track heaf-                                                                                                    |
|  | "/" herf="/" class=": mobile ingo herinetal boo align items vertical conter mobile header logo<br>with-jff'x-l/g>                                                                                                    |
|  | Finan data-reactic 35 5 (Finan)                                                                                                    |

**Chart -1**: Source code

A file named TestRunner is the main method file and it handles and initializes everything. Instead of default args, it will take a text file as an argument which contains addresses to other files. The following are the files we used for demonstration purpose

- 1. Config text file
- 2. Login text file
- 3. Test data JSON file
- 4. Logout text file

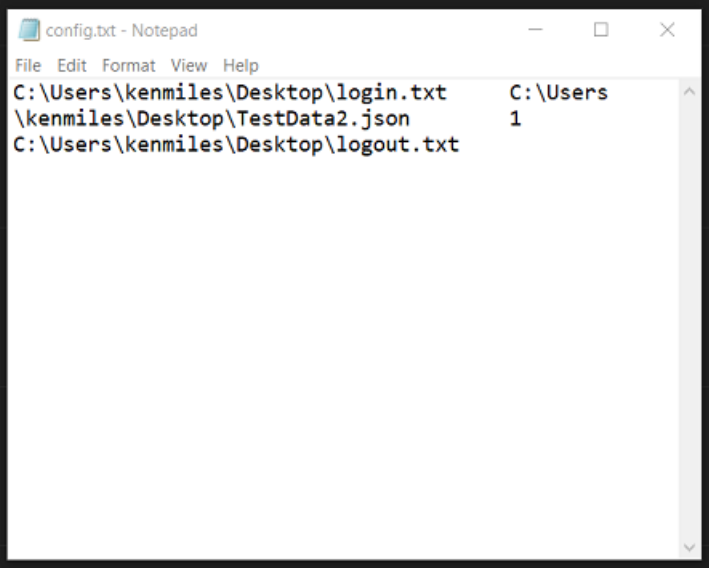

**Fig -1**: Config text file

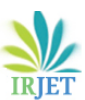

 **International Research Journal of Engineering and Technology (IRJET) e-ISSN: 2395-0056**

 **Volume: 07 Issue: 05 | May 2020 www.irjet.net p-ISSN: 2395-0072**

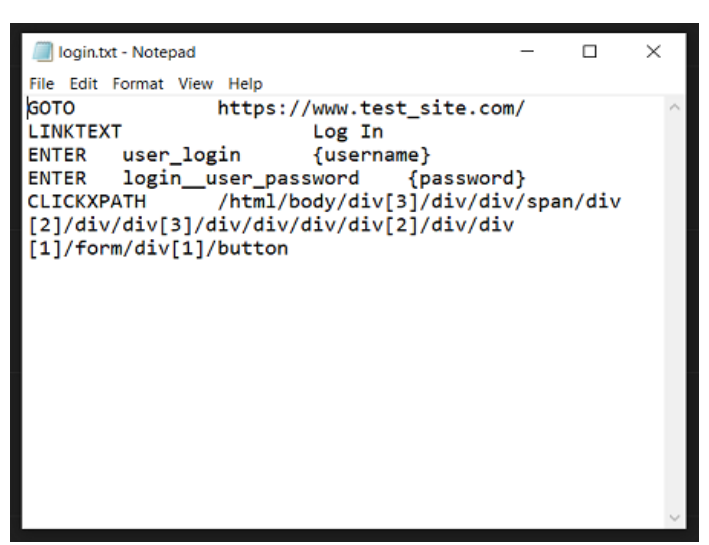

# **Fig -2**: Login text file

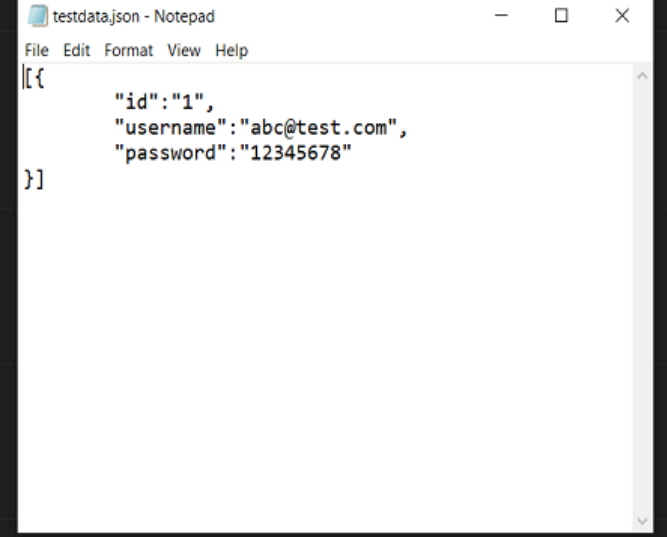

**Fig -3**: Testdata JSON file

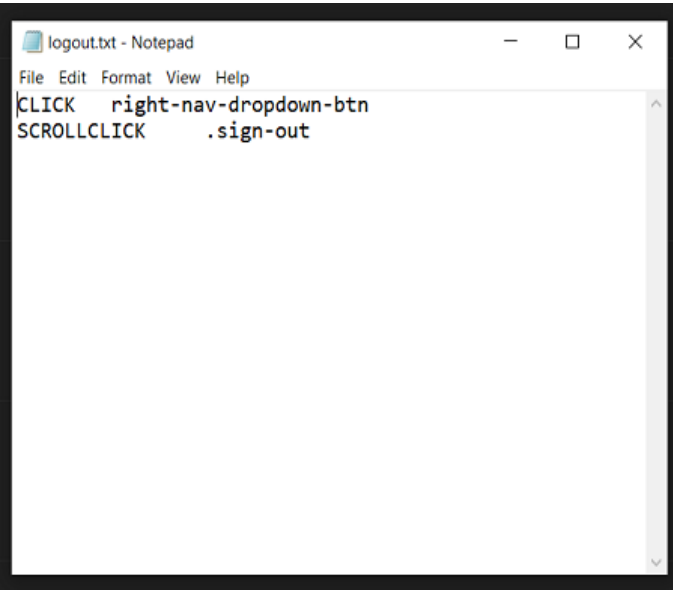

**Fig -3**: Logout text file

So, various web elements can be used and targeted using this selenium and controlled for testing purposes. This, at times, can be used on a large scale web sites which saves a lot of time.

Multiple Selenium tests cases can be executed in parallel on the same machine or remote machines. By playing parallel & distributed testing, you will be saving time to run tests, execute the tests within the same machine; otherwise you can execute the tests on web servers.

#### **3. CONCLUSION**

In this article, we tested a website we made but can be applied and tested against any website. The only variable part in the entire idea is the elements need to be targeted in the text files and their respective actions on them. This considerably reduces a lot of time for testing eliminating manual testing. In real-time, when it comes to testing a million test suits will be there and with this method, on shifts, all of them can be done in hours which, when done manually, takes days.

#### **REFERENCES**

- [1] Satya Avasarala, Unmesh Gundencha, "Selenium WebDriver 3 Practical Guide – Second Edition", July 2018.
- [2] Mark Collin, "Mastering Selenium Driver" Aug 2015.

#### **BIOGRAPHIES**

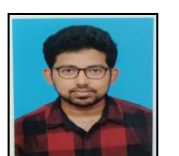

Gunturu Yasasvy is pursuing B. Engg from SCSVMV (Deemed to be University). His primary research is on the Web testing

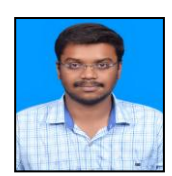

Mamidi Venkata Harish Kumar is pursuing B. Engg from SCSVMV (Deemed to be University). His primary research is on Web testing.

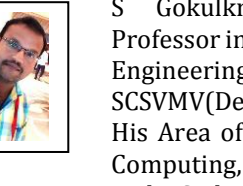

S Gokulkrishnan is Assitant Professor in Computer science and Engineering department in SCSVMV(Deemed to be University). His Area of Interest lies in Cloud Computing, Learning Technologies and HCI domain.